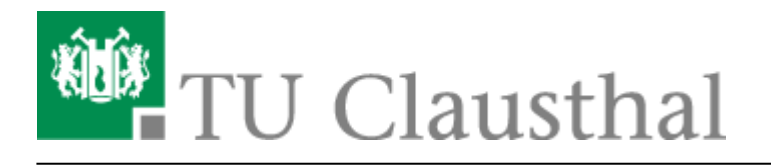

**Artikeldatum:** 13:23 05. October 2018

**Seite:** 1/1

Metadaten zu einer Aufzeichnung in Stud.IP ändern

## **Metadaten zu einer Aufzeichnung ändern**

Direkt-Link:

**[https://doku.tu-clausthal.de/doku.php?id=multimedia:video-server:metadaten\\_fuer\\_aufzeichnungen\\_aendern&rev=1538738638](https://doku.tu-clausthal.de/doku.php?id=multimedia:video-server:metadaten_fuer_aufzeichnungen_aendern&rev=1538738638)**

Letzte Aktualisierung: **13:23 05. October 2018**

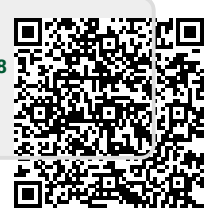